# Hiring Transactions for Postdoc Paid Direct and Fellow Positions

A new job aid providing detailed guidance on the proper set up of Postdoc positions is available in the UCPath UPK's - [Job Aid: Postdoc Job Setup for Multiple Concurrent Jobs \(Postdoc plus non-Postdoc Job\).](https://sp.ucop.edu/sites/ucpathhelp/LocationUsers/LOCplayer/index.html?Guid=215ad1a0-9f18-40a5-add3-1d8db44596ed) The following guidance is to supplement this job aid, providing detail on entering the proper data points into Hire transactions.

## Single Job Postdoc Hire:

Postdocs hired into one position should use the following data points in the **Job Compensation – Pay Components** section of the **Hire** transaction:

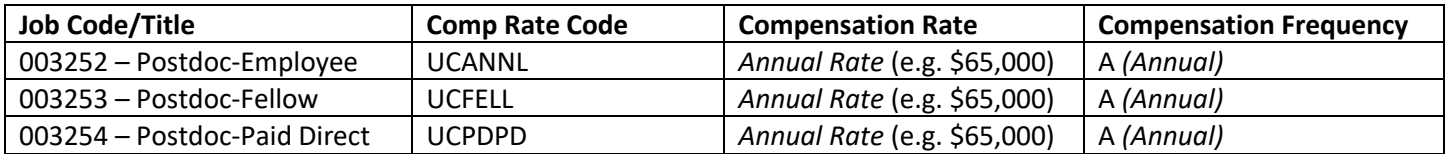

#### Single Job Postdoc Paid Direct Example:

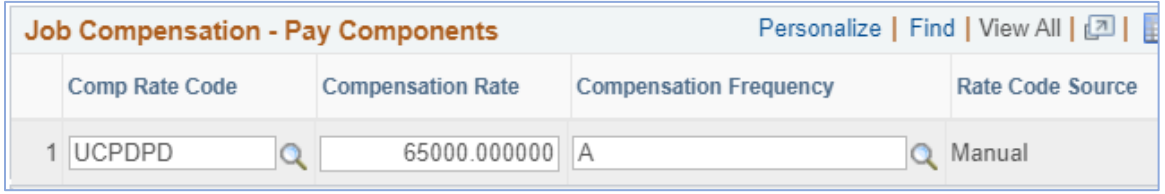

*\*Note: the Comp Rate Code and Compensation Rate fields are entered by the transaction initiator. The Compensation Frequency field is auto-derived based on the Comp Rate Code used, and should not be overwritten by the transactor.*

## Multiple Jobs Postdoc Fellow or Paid Direct AND Postdoc Employee:

The Postdoc Employee set up within the Hire transaction matches the Single Job Postdoc Hire using the **Comp Rate Code** of **UCANNL** and **Compensation Rate** at the annual rate (e.g. \$60,000), as shown above. The Fellow or Paid Direct set up within the Hire transaction differs to reflect monthly codes and rates, as follows:

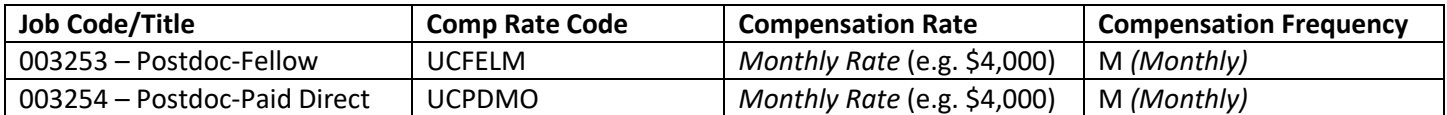

### Multiple Jobs Postdoc Fellow Example:

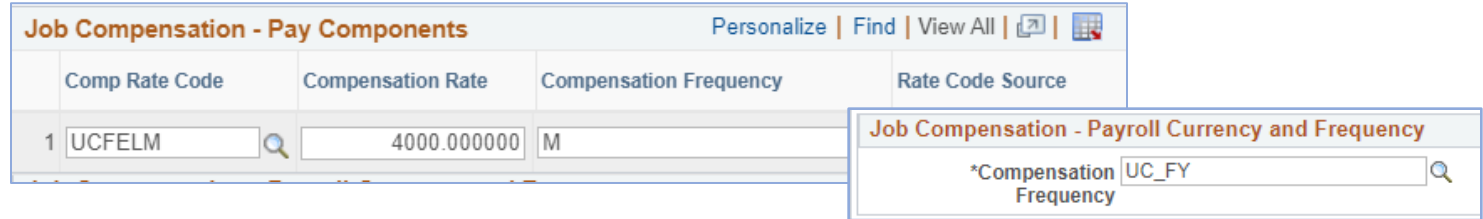

*\*Note: the Comp Rate Code and Compensation Rate fields are input by the transaction initiator.* 

- *The Compensation Frequency field is auto-derived based on the Comp Rate Code used*
- *the Job Compensation–Payroll Currency & Frequency is auto-derived based on the Job Code*

*Both of the Frequency fields in the Hire transaction should not be overwritten by the transactor.*